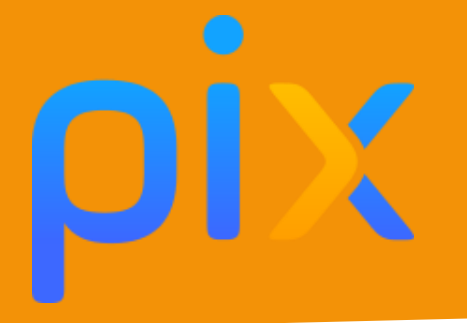

## A la découverte du jardin du collège

**Discipline :** Enseignement des sciences et Technologie (E.S.T.) **Classe ou niveau :** Cycle 3 – Classe de 6ème **Domaines :** 2. Communication et collaboration **Compétences :** 2.3 Collaborer **Niveau du cadre de référence des compétences numérique :** niveau 2

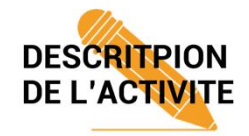

Les élèves observent le jardin du collège et prennent des photos de leurs observations. De retour en classe, ils partagent leurs photos sur un mur virtuel collaboratif et classent les différents éléments observés.

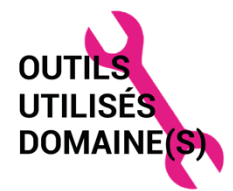

- Tablettes, outil de captation d'images (appareil photo)
- Mur virtuel collaboratif typ[e Padlet,](https://fr.padlet.com/) [Lino](https://en.linoit.com/) ...

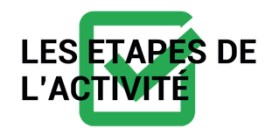

En début d'année, les élèves découvrent le collège et notamment son jardin. Ils ont pour mission d'observer des éléments et d'en capter les images en utilisant l'appareil photo de la tablette afin de pouvoir poursuivre le travail en classe. Ce travail est l'occasion de rappeler les règles concernant le droit à l'image de tous. Les élèves ne prennent pas de photos de leurs camarades.

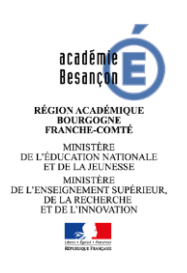

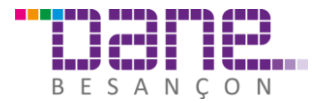

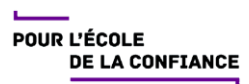

Arrivés en classe, ils partagent leurs photos sur le mur virtuel de la classe. Après un travail de tri et classement individuel sur leur table, ils modifient de façon collaborative le mur virtuel de la classe afin de classer les éléments avec le classement choisi par la classe (vivant / non vivant, matière minérale / matière transformée par l'Homme). Ce travail peut être réalisé depuis les tablettes ou depuis un ordinateur selon l'équipement de la classe.

Le bilan de la classe est ensuite noté dans le classeur.

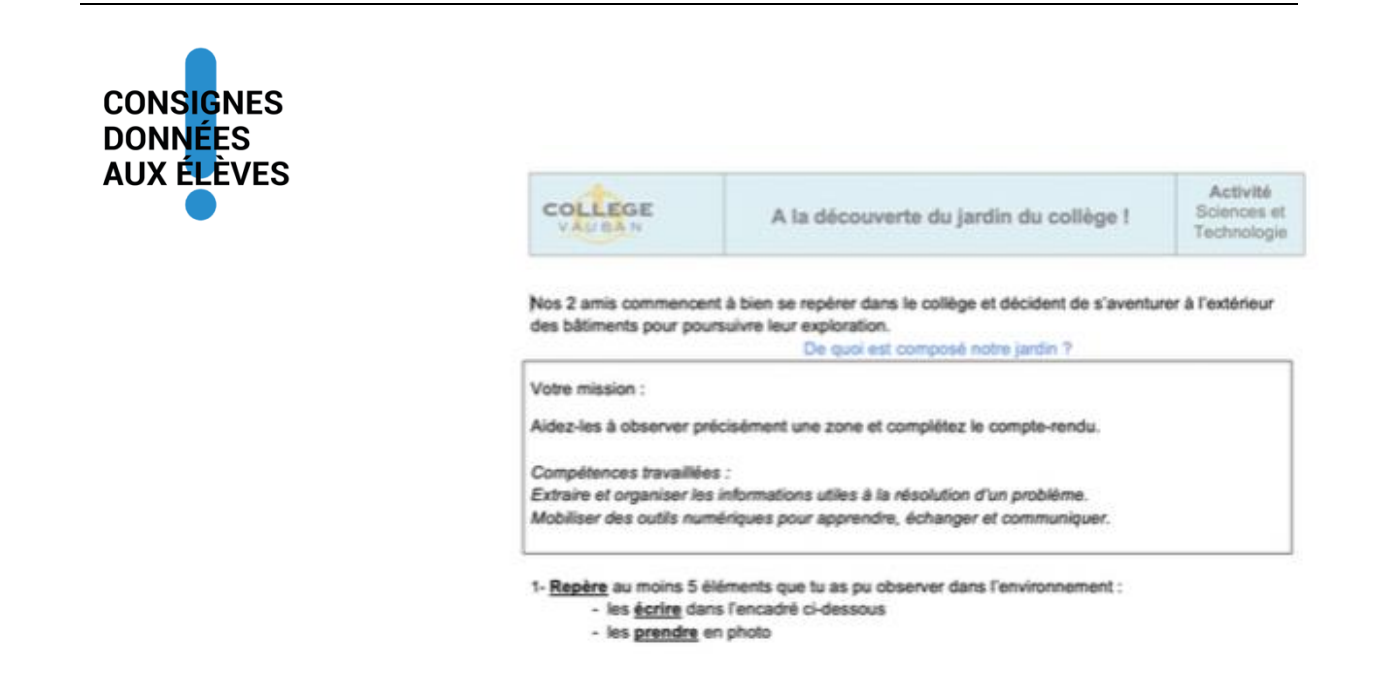

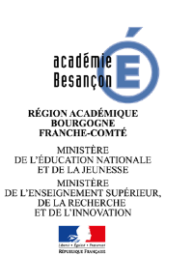

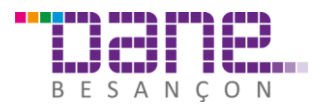

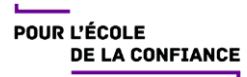

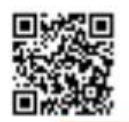

De retour en classe, les élèves accèdent au mur virtuel par un QR-code, déposent leur photo et les annotent de manière collaborative.

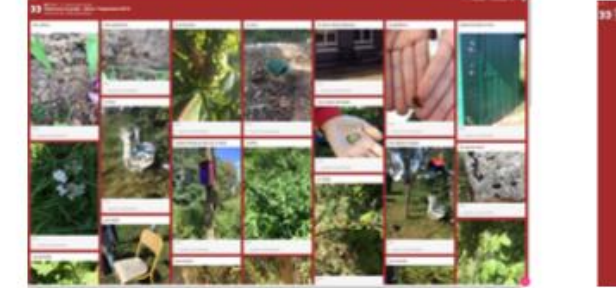

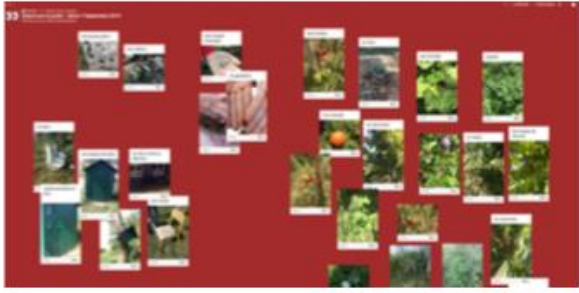

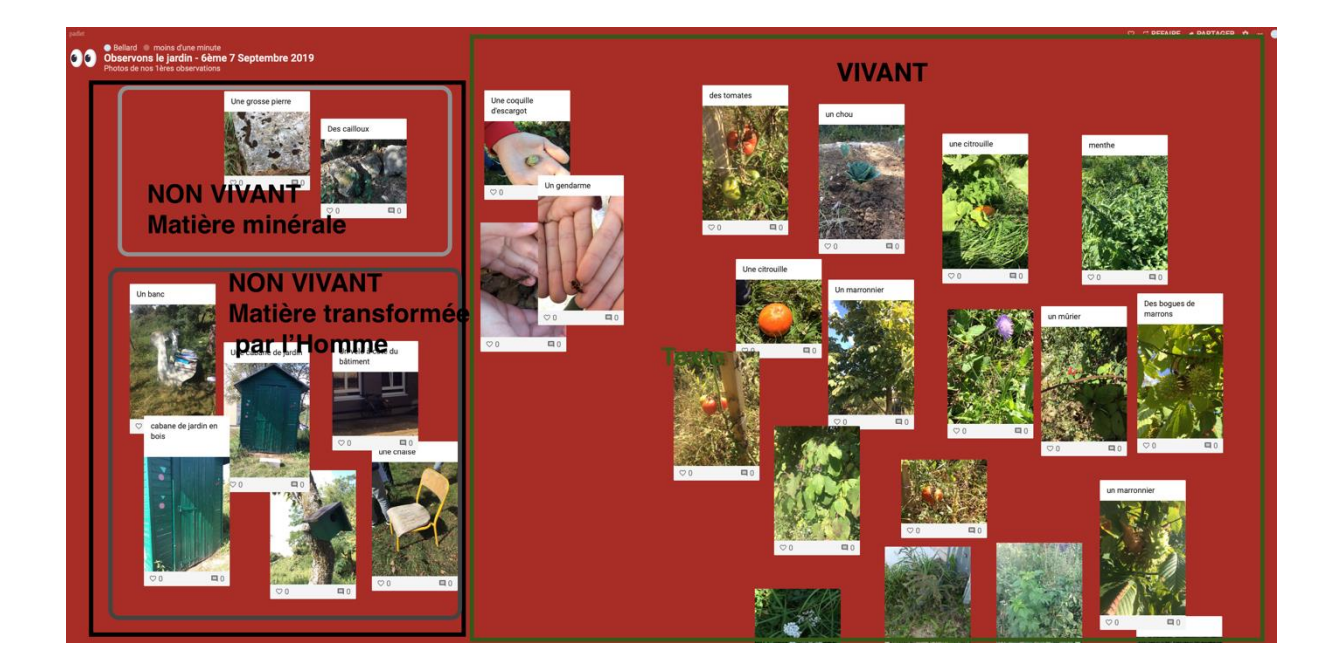

Fichiers de la séance complète :

- Version élève :<https://cloud-aca.ac-besancon.fr/index.php/s/YsEwQfXYAK4NaFE>
- Version corrigée :<https://cloud-aca.ac-besancon.fr/index.php/s/qoLjSKdMT9DPGKJ>

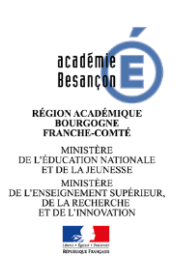

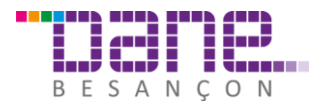

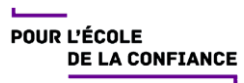